## **Download Photoshop Psd Effects ((TOP))**

Once you have the serial number, you can start the installation process and get the software to work on your computer. First, you'll need to download the software. Adobe Photoshop software can be downloaded from the following website:

- Adobe Photoshop
- Adobe Photoshop Elements
- Adobe Photoshop CS5
- Adobe Photoshop Elements CS5

Installing Adobe Photoshop software on your computer can be very simple or very difficult depending on how you choose to do it. When you install Adobe Photoshop, you will be prompted to enter a serial number. This serial number is entered so that you can activate the software. If you don't have this serial number, you will not be able to activate the software. You should try to acquire these serial numbers from the website or from an online video that explains how to use Photoshop. It's a good idea to do a web search on Adobe Photoshop serial numbers to help you find these.

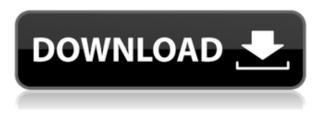

I'm an advocate of Adobe Photoshop. Because it's the best product for designers and graphic designers. Its interface was designed for a designer who is very competent and likes a lot of elements. I absolutely love Photoshop. It's the best all purpose photo editing program. Useful tools and helpful functions are available here. In this version, there is an excellent workflow (Workflow lets you send photos, copy/paste, merge photos and more). Editing the photos in the same device is probably the greatest feature in this version. It can be quite frustrating sometimes for beginners. If you are not familiar with editing photos, this program can be a bit of a nightmare to use for you. But, use it as you want, after all, this is what it is designed for. Intelligent Scan adjustment has been replaced by Shoot (a version of Smart Fix) applied when shot stitching. Shoot uses information from the camera at sub-pixel level to improve the color balance and the exposure, and correct lens distortion and chromatic aberrations. This is a really cool feature but be aware the camera has to support it. Additionally, you can connect a tripod to your computer and the program will perform geotagging. If you notice a gimbal rather than a tripod, you have a feature called Ground Control. This feature, using a smartphone app or a remote button, will move your image in missions of up to 40 frames. See more in the article at Adobe and in this blog post . So, how does the new version stack up against Capstone? The latter is more indepth, while for the average amateur photographer the pros should be the benchmark. In other words, I am not impressed. That being said, Lightroom is better integrated with the Bridge and its adaptive viewfinder, is faster and provides further options. The latter also includes filters not available in Capstone. But, as stressed before, Lightroom doesn't provide all the features. Those missing capabilities are provided by other software, including online like this site owned by Joseph Grundy the author of the excellent "Best of Lens Photography".

## Download Adobe Photoshop 2021 (Version 22.3)Keygen Full Version Free Registration Code {{ lifetime releaSe }} 2022

As you can see I've opened a new document using the default templates. If you select the Open a New Document dialog you can choose between Photoshop' default templates categories, Images, Web & Graphic Design, Video, and many others. These categories group object types from which you can choose. If you're a photographer, selecting Photo & Portable Document (JPEG) will bring you a large collection of photos from your camera. Instead of being forced to load individual photos you can select this category individually. A tag library can be toggled on by selecting Edit>Tags & Layers. If we select File>Save As a different name will appear already selected. If you're saving a web page, you'll be asked to choose the Save for Web option which is selected by default. I've blurred the background a bit using a High Pass Filter to reduce noise and RGB channels, and desaturated the colors a bit. The **Watercolor** filter looks great because we're introducing the slightly muddy color of the background. Next, using the Colorize tool, I've muted the background colors to make the text stand out. However, this only works for black and white text, since both colors on the pages are the same. To get around this, I've used the Hue/Saturation slider for Pre-Hue/Saturation. Making the text bolder increases its overall contrast and can make it easier for the observer to read. I also used the Colorize tool to increase contrast in the entire image and to make the vintage powder packaging stand out. Black and white photos are seldom washed out despite being out of focus. Let's now keep working on this image! e3d0a04c9c

## Download Adobe Photoshop 2021 (Version 22.3)Licence Key 2023

The latest version of Photoshop adds bracketed repeats. This feature lets you select an area of content and repeat it using a customized range. Bracketed repeats are available in all layers and copies and copies all image layers. Tools in the latest version of Photoshop include the new Auto Blur effect, which uses a default radius based on camera distance. This effect comes in waves, starting with a sharp area near the outset. Photoshop Elements for macOS is very similar to the Windows variant, in part because it's built on the same codebase. Adobe finally added adjustment layers in the latest version of Photoshop, making it easier to edit multiple image adjustments. For example, you can use adjustment layers to vary exposure, saturation or contrast. You can also lock and unlock layers, and lock or release group or smart object properties to prevent layers from being redrawn when changing source files. The latest version of Photoshop offers a new nature flow feature. The new Dynamic Tags feature lets you apply a watermark or texture to an image. Photoshop Elements won't be getting the art history tools and text search feature for Elements, but they will be available via a free upgrade as a free bonus. Photo Zoom can now zoom to a specific scale, making it easier to find the right size for pictures taken at a specific distance. You can also zoom to a specific aspect ratio by tapping on a desired dimension. This helps when you are editing a photo, for example, to zoom it into the right aspect ratio for an Instagram post. In the latest version, you can now increase and decrease the size of an image by tapping and holding on an image then dragging. You can also control the amount of zoom. Finally, in the latest release, the interface is much smaller and streamlined.

download photoshop after effects download photoshop effects download photoshop effects psd download photoshop elements 2020 adobe photoshop elements 2020 download helpx adobe photoshop elements 2020 vollversion download adobe photoshop elements 2020 download link adobe photoshop elements 2020 windows download photoshop elements 2020 testversion download how do i download photoshop elements 2020

Another engine inside Photoshop makes it easy to build real-time web galleries straight from Photoshop, and the free Creative Cloud app provides a centralized hub for managing your designs and assets from any device and on any surface. The new Adobe Muse Web design tool includes a variety of powerful features for quickly getting web content in your hands, works seamlessly with Photoshop and built-in platforms and opens up new design possibilities for creatives. Elevate your content, promote your business and unlock print-ready PDF files with the new Adobe® InDesign CS2® edition. With features such as Live Type, Live Objects and new controls for PDF reflow, this new edition helps you rapidly create low-overhead documents for print, deliver multimedia content across multiple platforms and simplify print layouts for print. Founded in 1982, Adobe (Nasdag:ADBE) creates software that enables people to rethink how they work, communicate, create and consume information. With software innovations that are changing the way people work and play, from the cloud to mobile, design and creativity to enterprise performance and productivity, Adobe creates software that makes all their creative endeavors easy, fast and enjoyable. More information is available at http://www.adobe.com . You can also earn free \$70\* Adobe ProWorx subscription by simply registering today at Envato Market and starting the registration process. Just go to http://envato.com/market/photoshop to earn ProWorx. Then you can buy the rest of your Addons products from our marketplace, starting only at \$25. In case you missed the last offer, you can also get \$10\* Facebook Credits if you just join Facebook. Share with your friends!

Photoshop is the world's most powerful image-editing software. In this book, you will develop the skills and knowledge needed to edit and enhance your digital images with professional-quality Photoshop tools and techniques. The author shows you how to make Photoshop your go-to tool for interactive design, print design, and marketing—and how to edit, refine, and enhance your creative work, guickly and easily. Get creative with Photoshop and create images that give a sense of depth and 3D dimension. You'll learn how to create beautiful 3D effects, apply special effects, add textures, adjust and "paint" your designs with ease, and more. Learn how to use Layer Masks in Adobe Photoshop, so you can combine multiple edits to any area of an image. You can easily create light and shadow layers or even gradient layers by using Layer Masks. Layer Masks give you complete control of your Photoshop editing by masking parts of the image when you create them. They're also useful for animating layers or changing areas within an image. In this tutorial, you'll learn the best ways to work with Photoshop textures in Adobe Camera Raw, and how to use built-in plugins and custom plugins to amplify the standard effects and make your images look great. You can easily use "layer masks" in combination with Photoshop to choose where you want to transfer and compress art. Search for top 10 Adobe Photoshop tutorials for beginners to get proficient in this feature. In this video I've helped you to get familiar with the basic modifications for an adjusted photo inside an Adobe Photoshop program. After that, you're able to remove backgrounds and choose the most helpful adjustments for your picture.

https://zeno.fm/radio/veritas-8014-29-bedienungsanleitung-pdf-download https://zeno.fm/radio/monopoly-by-parker-brothers-full-version-download https://zeno.fm/radio/ativar-office-2019-pelo-cmd https://zeno.fm/radio/generar-el-codigo-de-activacion-ecuakaraoke https://zeno.fm/radio/code-calculator-by-cybergsm-v5-4 https://zeno.fm/radio/vicky-donor-hindi-dubbed-hd-mp4-movies-download https://zeno.fm/radio/tropico-5-portugues-download https://zeno.fm/radio/download-counter-strike-global-offensive-for-pc-highly-compressedgolkes https://zeno.fm/radio/mixamo-fuse-universal-character-creator-1-3-windows-full-version https://zeno.fm/radio/the-jackbox-party-pack-full-crack-pack https://zeno.fm/radio/horoscope-explorer-pro-3-81-rh-full-activated-keygen https://zeno.fm/radio/dinesat-9-full-crack-llave-emulada

With the 2019 update of Acrobat Pro DC, Adobe has made the PDF Standard compliant with the upcoming PDF3 standard. These changes will minimize errors in high-volume documents, improving your document's security and archiving. Adobe Photoshop CC 2019 includes a ton of new features and has out this version of Expression Web 5.0.0. But what exactly are the new features and what has changed? Let's take a quick overview of what's new and what's different about this version. Particularly for Photoshop, editing a picture is a fundamental feature. Adobe Photoshop's editing options are quite simple, but there is a reason for that: it allows as many layers and features to be useful as possible. Every feature is an important addition to the editing and you can use it to make your models or photos look just like the way you want. We've analyzed the top nine Adobe Photoshop features below. Adobe Photoshop is the king when we talk about photo editing. With a large amount of tools, the program allows users to edit every part of the picture. This small app provides a lot of features, but it also requires a big knowledge of the program to learn all of them. Photoshop comes

with a large collection of features, which allows you to edit many kinds of pictures. They allow you to make a lot of changes in a short period of time. Using the tools in Photoshop means that you can make a lot of changes to a single photo, so you don't have to keep doing that in other places. The program has features that are vital in editing photos.

Adobe Sensei AI is a new generation of machine intelligence in technology, combining artificial intelligence, machine learning and expertise that continuously learns and enhances AI performance. By leveraging Adobe Sensei technology, Photoshop will enhance the first person shooter mode experience of games, such as Battlefield 1 and Rise of the Tomb Raider. Special camera features include the ability to selectively change color grades for RAW images in Camera Raw, capture and edit adjustments through Instagram, enhance photos while you post on Instagram, and an entire suite of tools for adjusting your Instagram feed using Photoshop. Photofeeler is an image-editing software solution that saves professionals time spent correcting imperfections in their photos. This collection of editing tools features powerful, one-click actions, time-saving masking improvements, and powerful color gradients to guickly hide and correct imperfections. With a powerful customer support team, we provide top-rated technical support and education. The initial guides included in this course are current as of September 6, 2015. Although these are all referenced in the text, most may need to be updated as the course progresses, as I'm introducing new techniques, features, and enhanced functionality. After activating your software, you will need to apply the update for Photoshop Elements 12. Once the update is applied to your CS3, you will be prompted to download the Recommended Practice Applications. Select the Photoshop CS4 Elements 12 software indicated to download. Install the Photoshop CS4 Elements 12 software by clicking the "new" button. Accept the Adobe CS4Readiness Agreement.